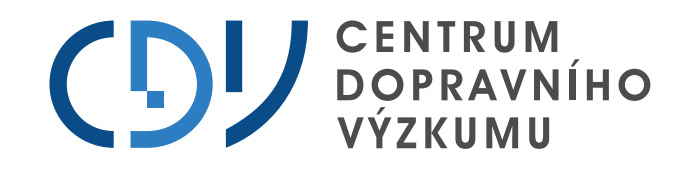

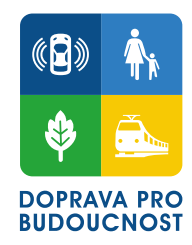

# **KDE+, STKDE+ a ROCA**

Nástroje pro výzkum nebezpečných lokalit na pozemních komunikacích

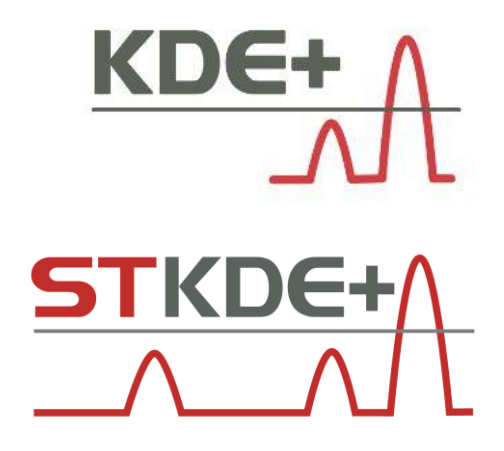

**Jiří Sedoník**

Michal Bíl

Richard Andrášik

Martina Bílová

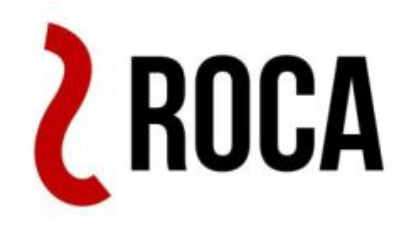

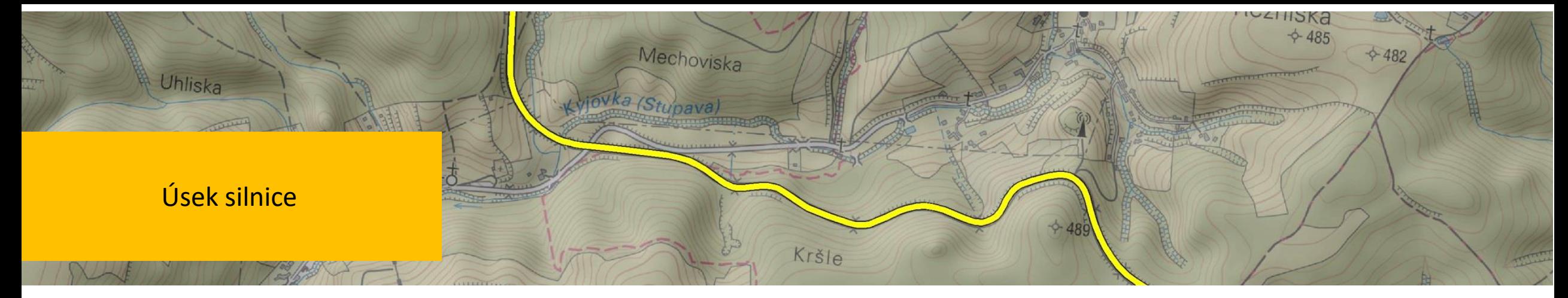

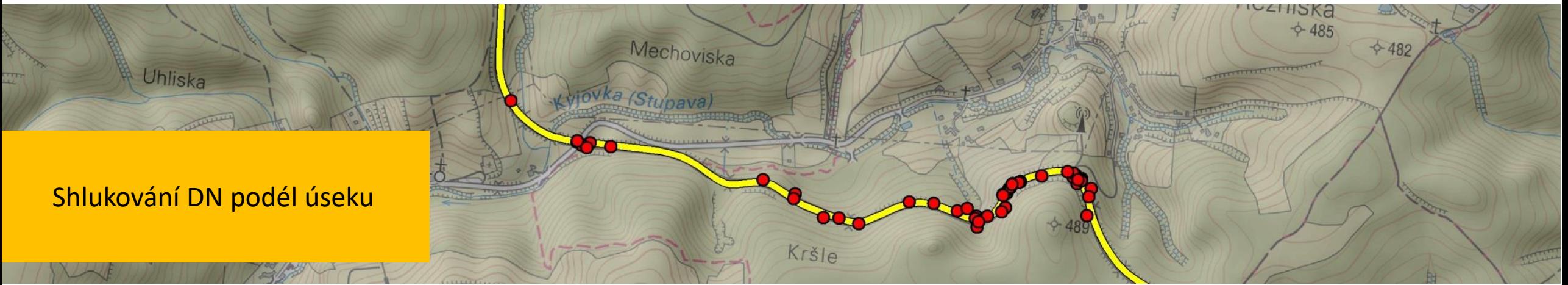

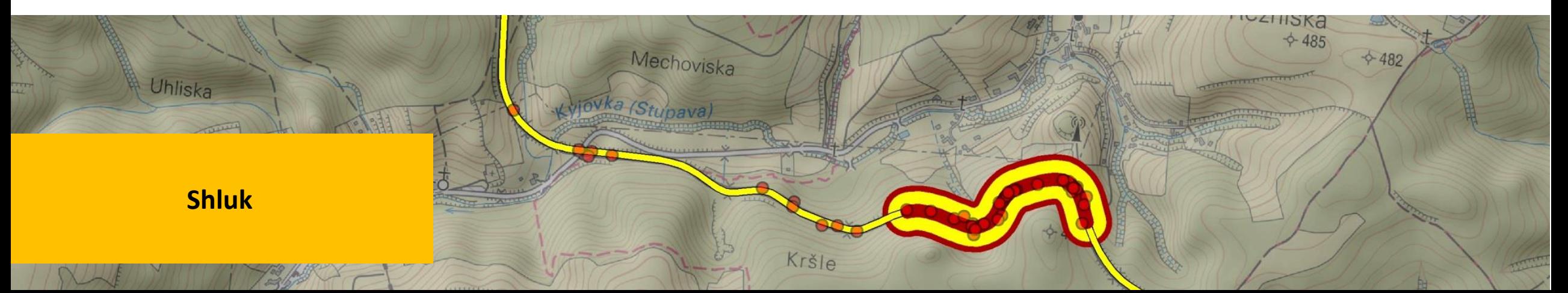

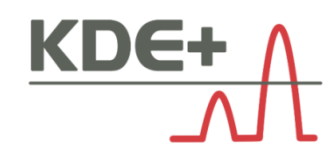

### **KDE**

- neparametrická metoda pro odhad hustoty pravděpodobnosti
- klouzavý vážený průměr, jehož kvalita závisí především na:
	- » šířce **vyhlazovacího okna** (nejistota vstupních dat )
	- » **typu jádra**
- **vždy najde nějaké shluky**

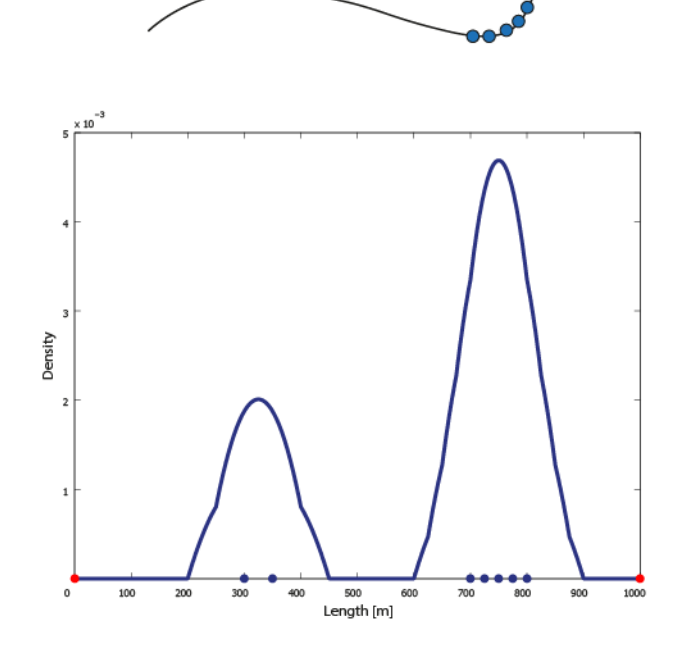

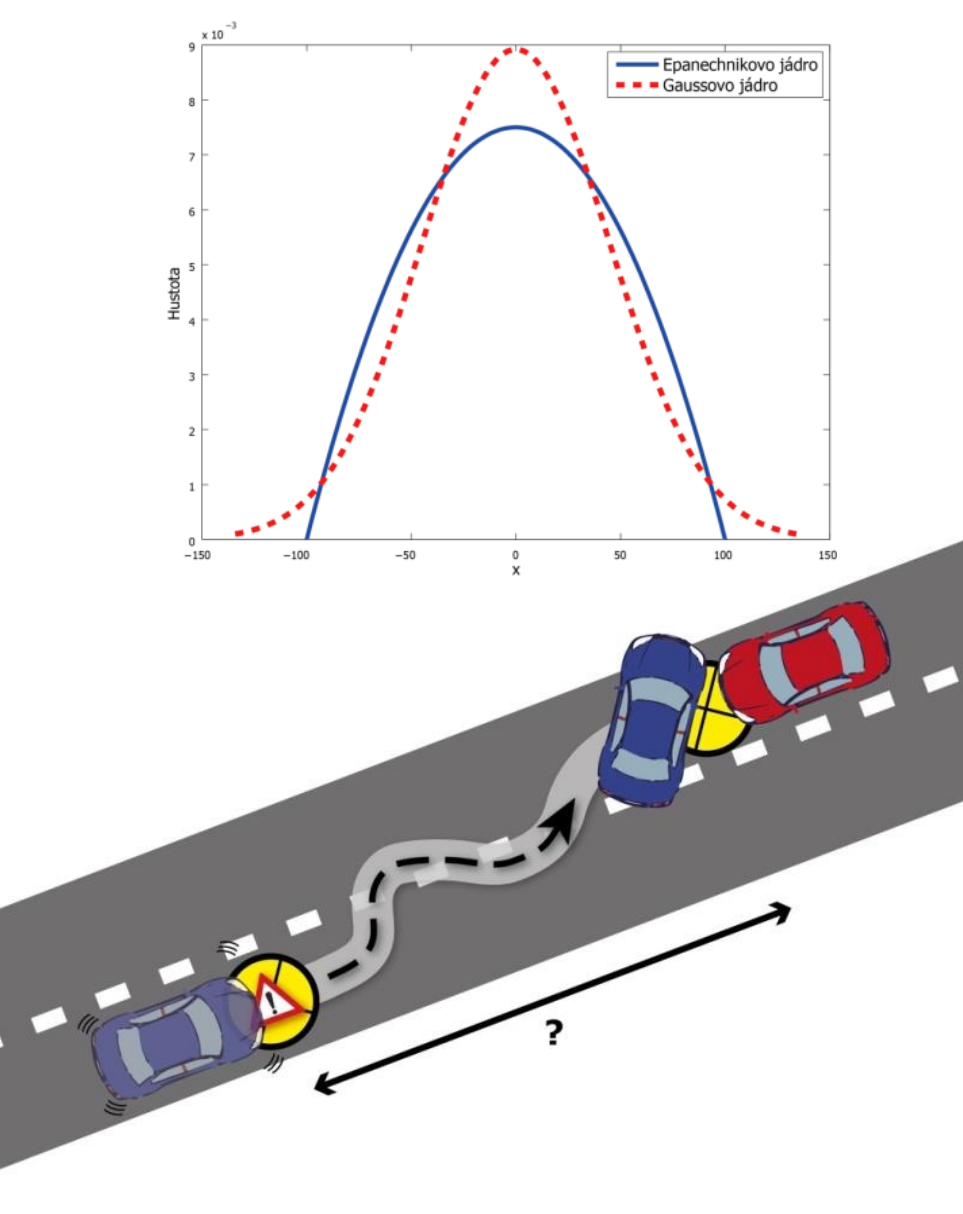

# KDE

### **KDE+**

- určení hladiny významnosti pomocí metody statistického testování **Monte Carlo** » náhodné simulace jevu (DN) – stovky opakování (>800)
	- » střední hodnota 95 percentil = **hladina významnosti** → **významné shluky** nad červenou linií
	- » počítá se pro každý úsek sítě zvlášť (konstantní intenzity dopravy)
- **síla shluku –** kvantifikace významu shluku <0, 1> lze srovnávat mezi sebou **v rámci celé sítě**

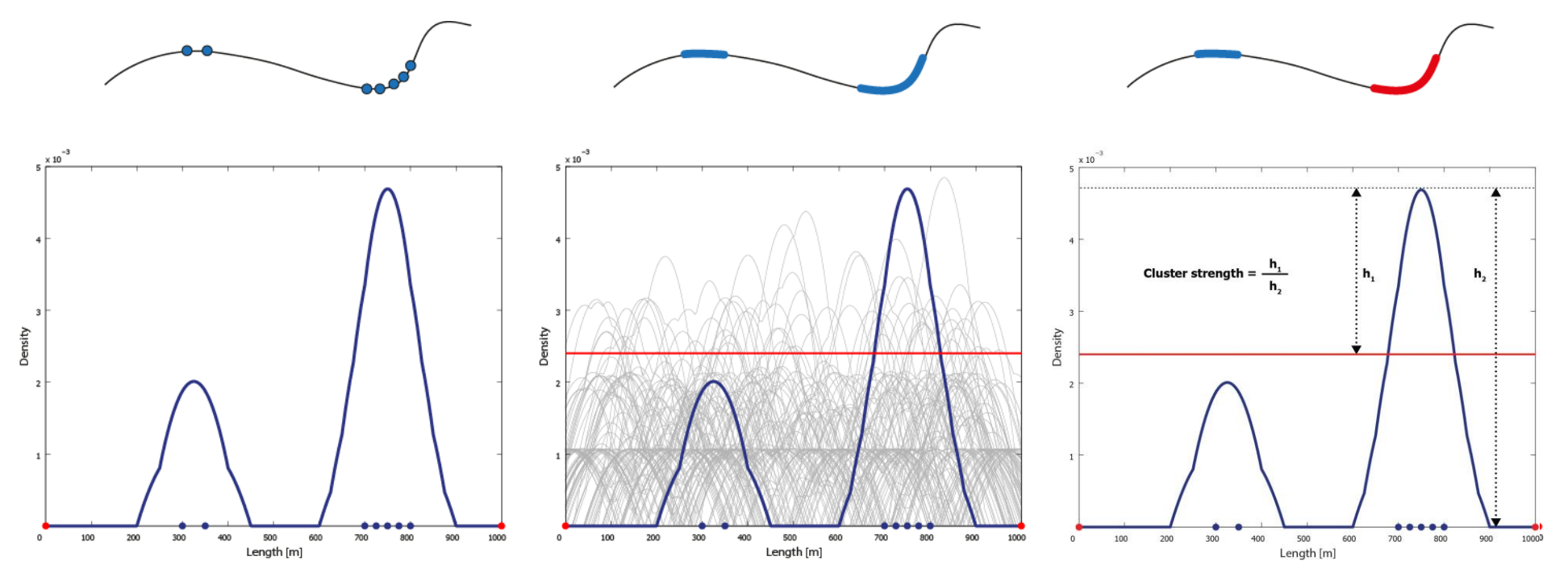

# KDE+

## **Publikace o KDE+**

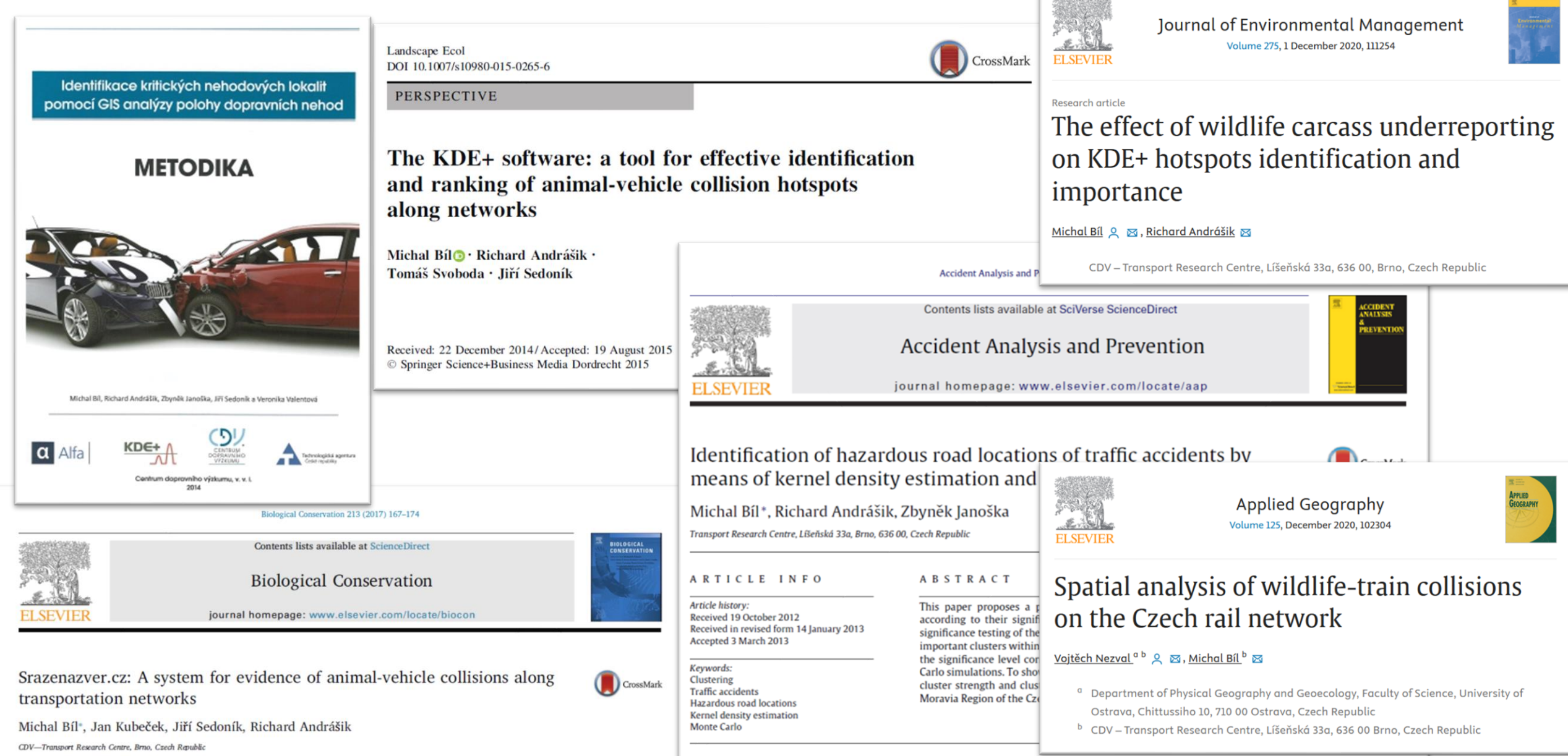

 $\label{eq:3.1} \begin{split} \mathcal{L}_{\text{1}}(t) = \mathcal{L}_{\text{2}}(t) + \mathcal{L}_{\text{3}}(t) + \mathcal{L}_{\text{3}}(t) + \mathcal{L}_{\text{4}}(t) + \mathcal{L}_{\text{5}}(t) + \mathcal{L}_{\text{6}}(t) + \mathcal{L}_{\text{7}}(t) + \mathcal{L}_{\text{8}}(t) + \mathcal{L}_{\text{9}}(t) + \mathcal{L}_{\text{10}}(t) + \mathcal{L}_{\text{11}}(t) + \mathcal{L}_{\text{12}}(t) + \mathcal{L}_{\text$ 

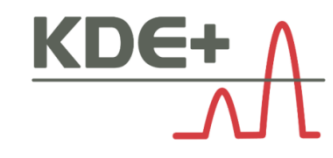

⊕

 $\overline{\phantom{a}}$ 

**EXECUTER** 

### **KDE+ toolbox for ArcGIS**

### ▪ počet uživatelů **~ 350** z **59** států

▪ *úprava licenční politiky*

142 C 232 J

» vědecko-výzkumné účely (spolupráce, zahraniční projekty)

» komerční zakázky

### ■ kdeplus.cz

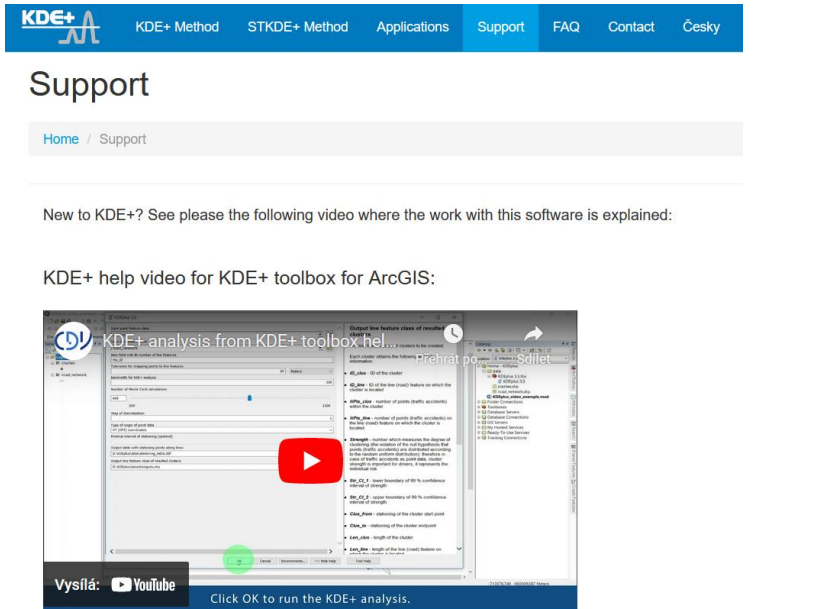

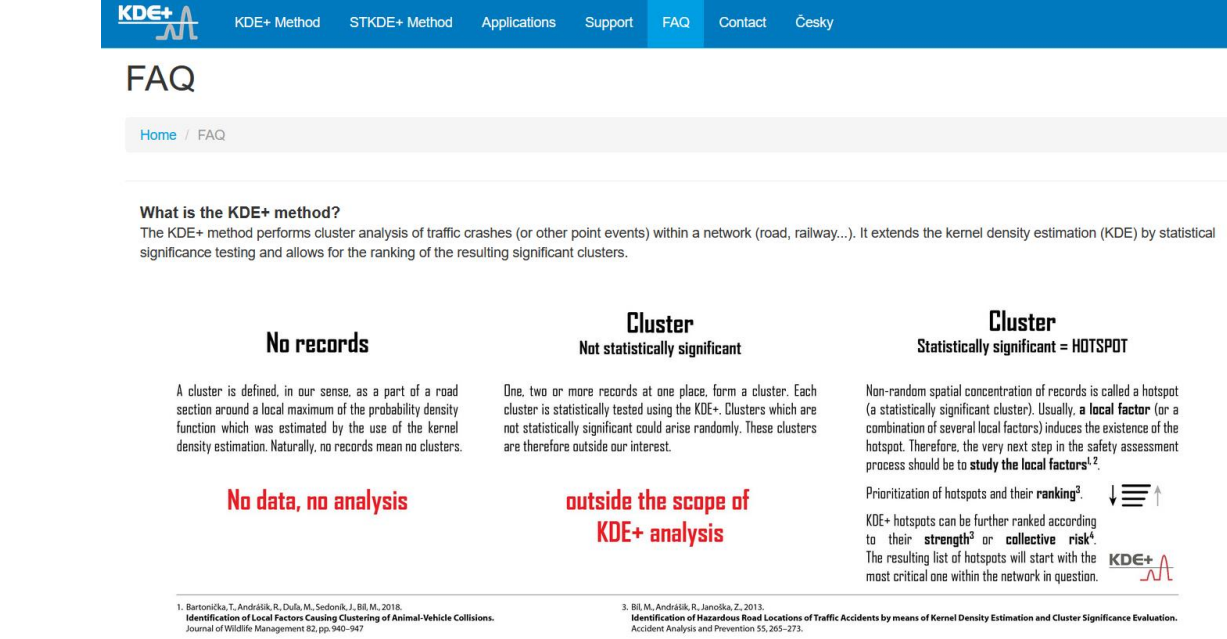

**EXECUTE** 

2. Bil. M., Andrášik, R., Duľa, M., Sedoník, J., 2019.

4. Favilli, F., Bil, M., Sedoník, J., Andrášik, R., Kasal, P., Agreiter, A., Streifeneder, T., 2018. . Distribution is business to commission of factors influencing wildlife-vehicle collisions along roads<br>Journal of Environmental Management 237C, 297-304. ramus, uni, m. Jesonin. J. Amarans, is, nosai, r. Agrener, A. Jurenereuer, 1. 2010.<br>Application of KDE+ software to identify collective risk hotspots of ungulate-vehicle collisions in South Tyrol, Northern Italy<br>European J

# KDE

## **Data pro KDE+**

**INPUT:**

### ▪ **Bodová vrstva (DN …)**

Příprava dat - nepřesná data raději nasnapovat Filtrovat dle typu DN (datum/čas, příčina, následky…)

### ▪ **Liniová vrstva silniční sítě (mezikřižovatkové úseky)**

Zachování konstantní **intenzity dopravy**

### **OUTPUT:**

- Tabulka se staničením bodů podél linií
- **Liniová vrstva KDE+ hotspotů**

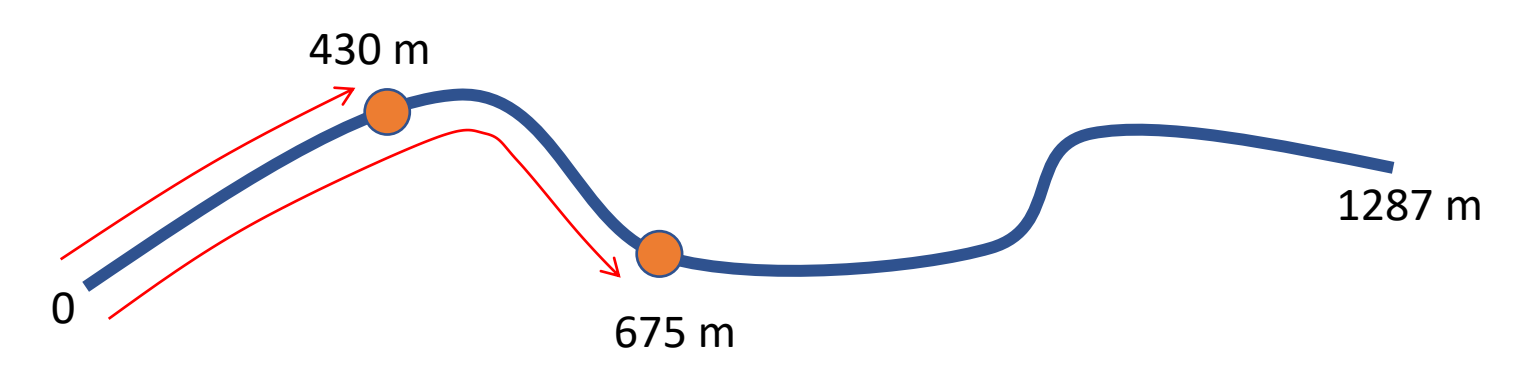

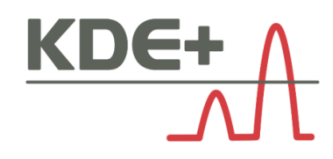

### **KDE+ toolbox (ArcMap i ArcGIS Pro)**

KDEplus 3.0

 $\Box$   $\quad$   $\times$ 

 $\overline{\phantom{0}}$ 

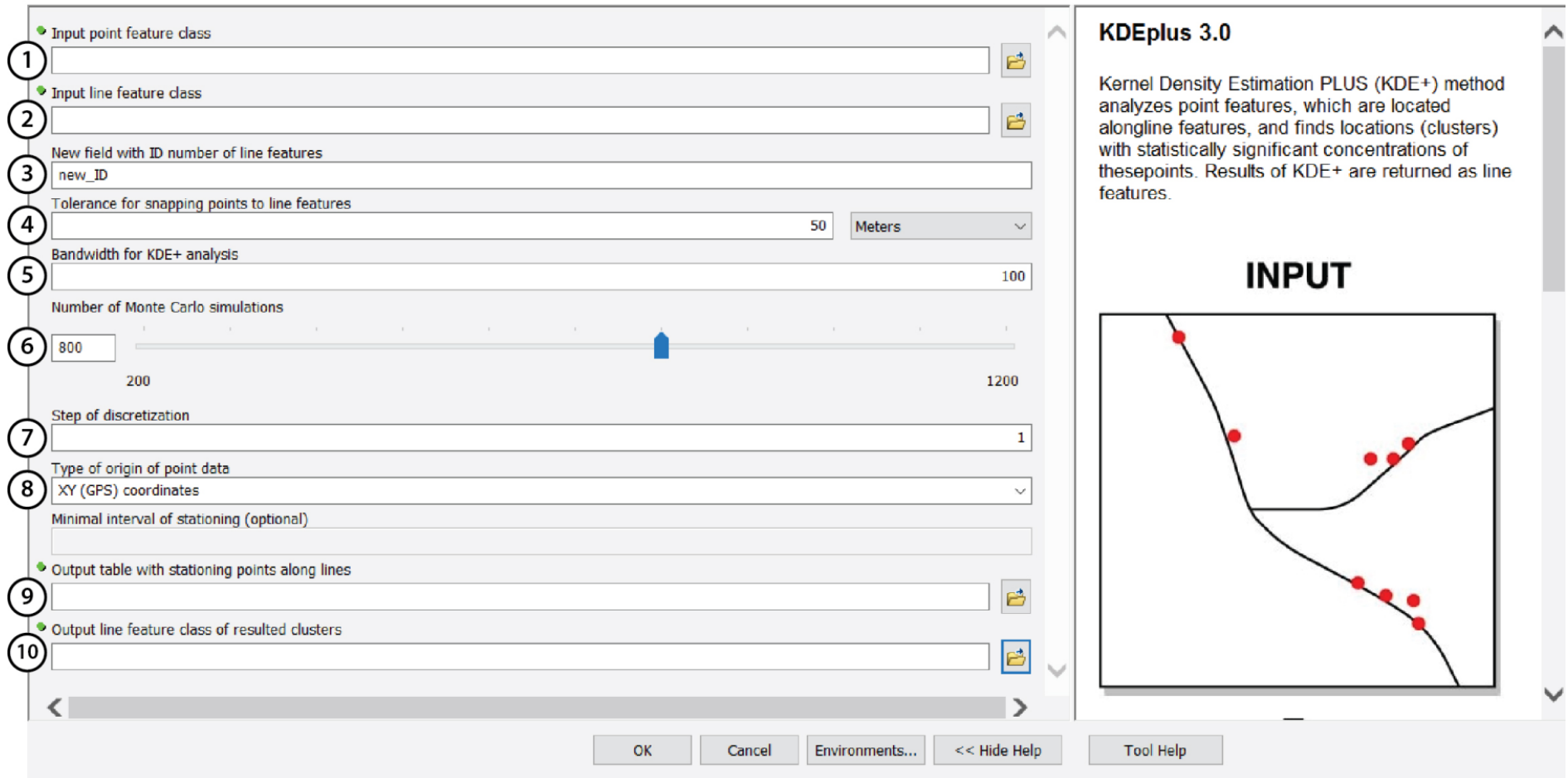

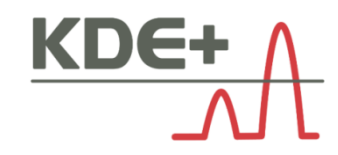

## **KDE+ hotspoty**

▪ **Liniová vrstva**

#### ▪ **Atributy:**

ID\_clus - ID shluku ID\_line - ID úseku, na kterém se shluk nachází NPts\_clus - počet DN ve shluku NPts\_line - počet DN na úseku, na kterém se shluk nachází Clus from / to - relativní staničení shluku (start / end point) na úseku Len clus - délka shluku Dens\_Point - počet DN ve shluku / 100 m

#### **Strength = Síla shluku = individuální riziko**

#### **Str\_Dens2 = Strength\*Dens\_point^2 = kolektivní riziko**

- měří kolektivní význam shluku – důležité pro správce komunikací

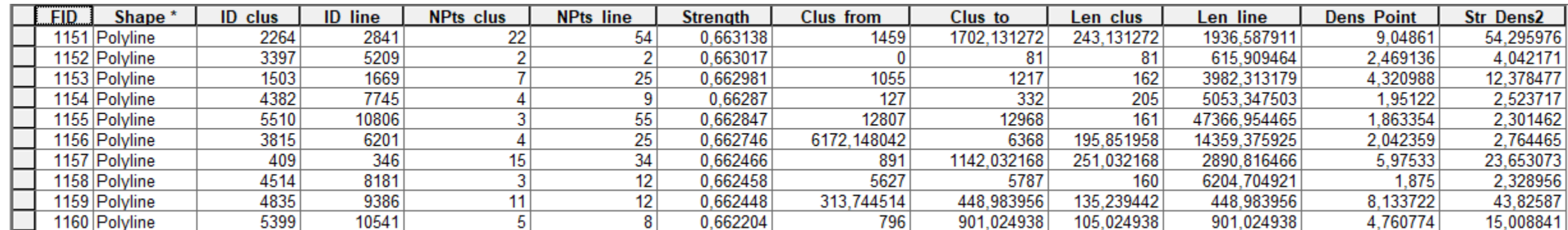

### **kdeplus.cdvgis.cz**

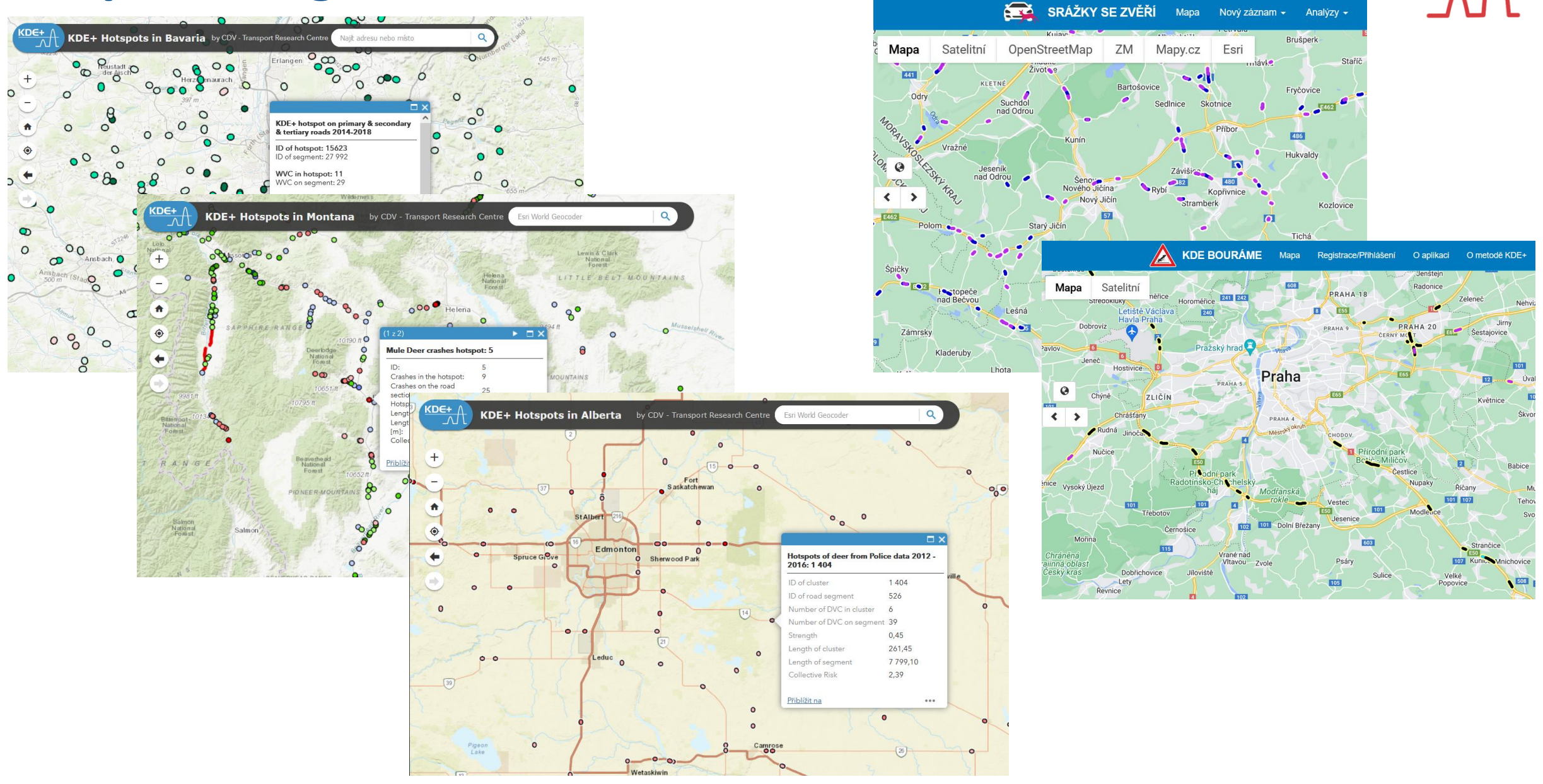

KDE+

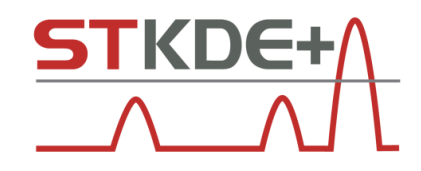

## **STKDE+ (S**patial **– T**emporal **KDE+)**

■ podstata vzniku DN v místech shluku:

**nenáhodné lokální příčiny** (chybějící nebo nevhodný typ osvětlení, nepřehledná lokalita, špatný povrch komunikace, migrační koridor aj.)

náhodné globální příčiny (denní doba, počasí)

- **aplikace metody KDE+ (v X-letém okně) s Y-denním posunem**
- **Vývoj vzoru DN (shluků) na úsecích v čase a prostoru**

**» stabilní - dlouhodobě nebezpečné místo » vzniklé v čase - zhoršení bezpečnostní situace na úseku » zaniklé v čase – úspěšná sanace nebezpečného místa**

**»** úseky bez DN (shluků) - dlouhodobě bezpečné místo

- kdeplus.cz/cz/stmethod
- Počet uživatelů **~ 45 z 18 států**

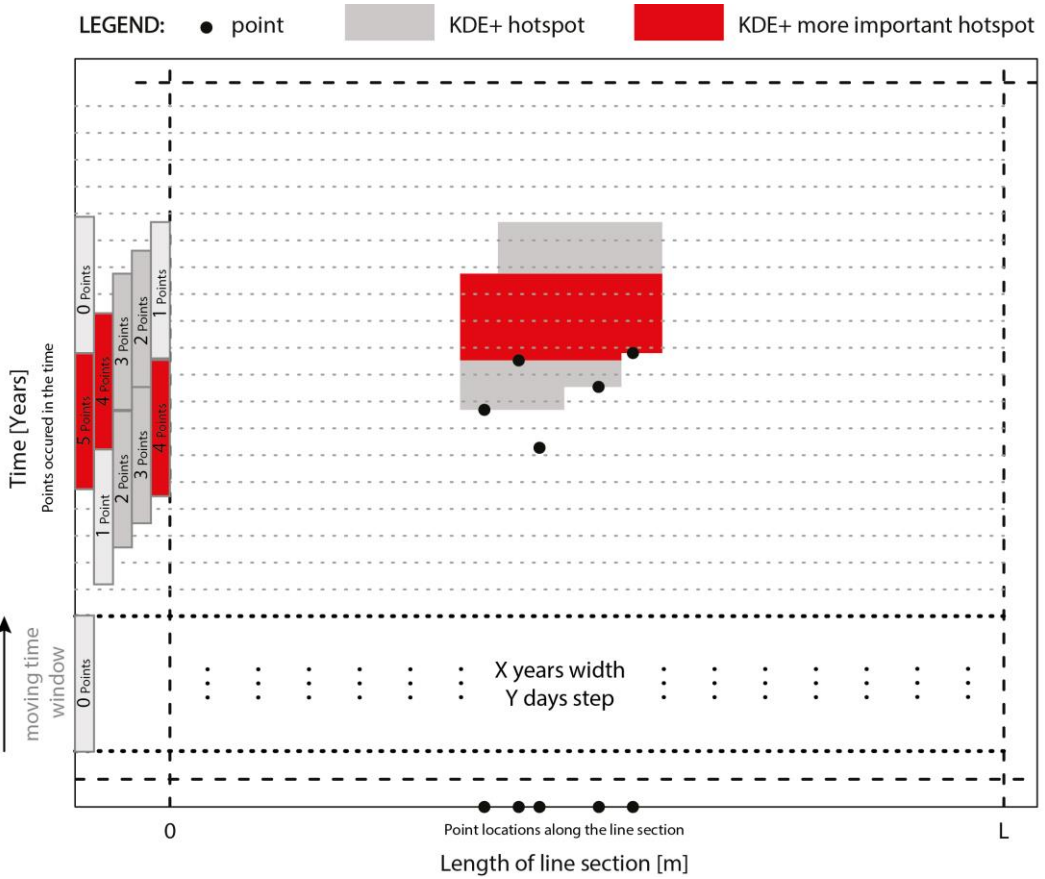

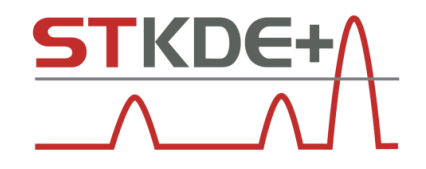

## **STKDE+ (Spatial - Temporal KDE+)**

- · pro každý úsek vykreslen časoprostorový graf
- vizuální identifikace vzorů DN

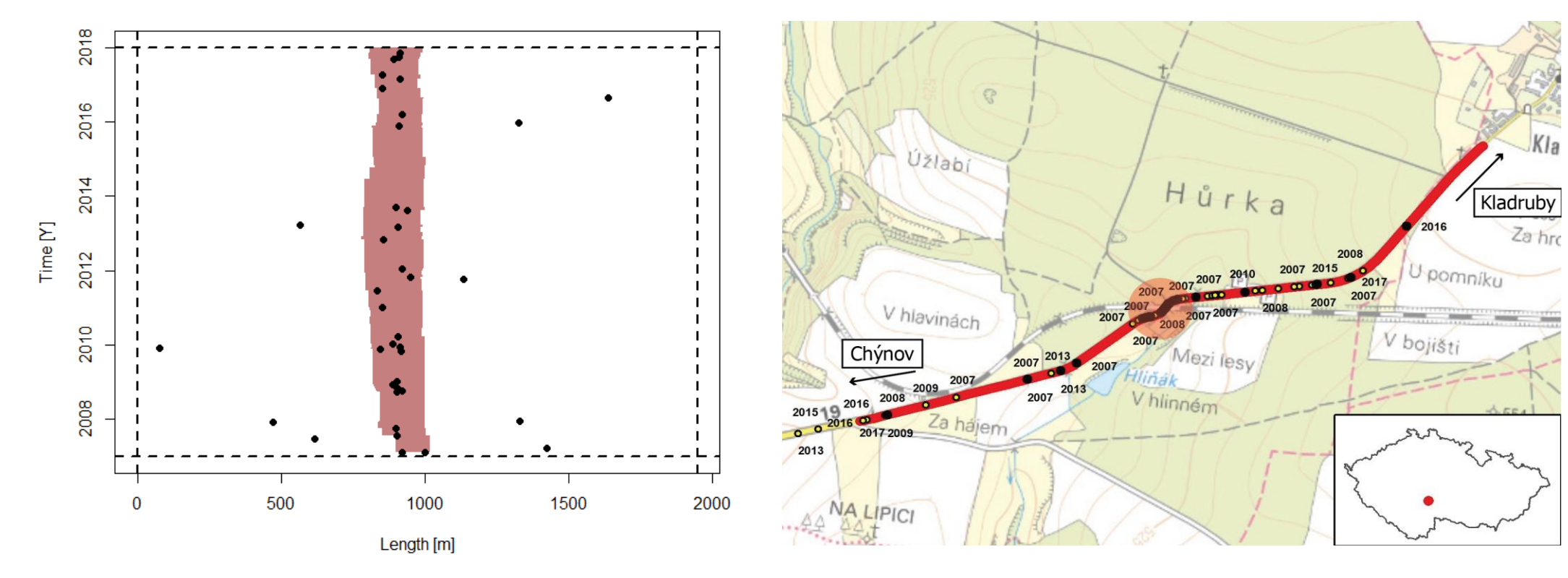

### Stabilní shluk

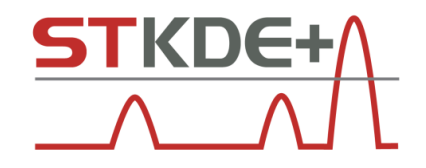

## **STKDE+ (S**patial **– T**emporal **KDE+)**

- pro každý úsek vykreslen **časoprostorový graf**
- vizuální identifikace vzorů DN

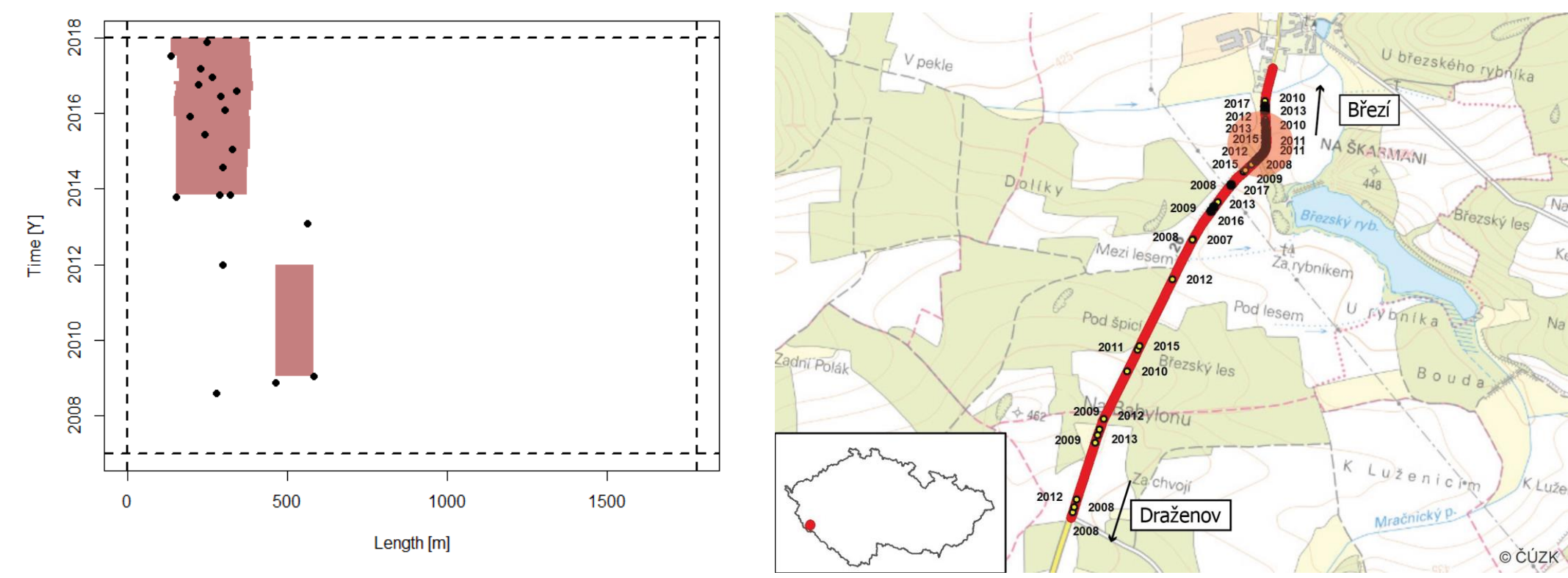

### **Shluk vznikl v čase** (2014)

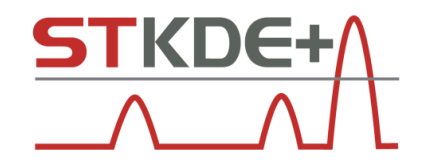

## **STKDE+ (S**patial **– T**emporal **KDE+)**

- pro každý úsek vykreslen **časoprostorový graf**
- vizuální identifikace vzorů DN

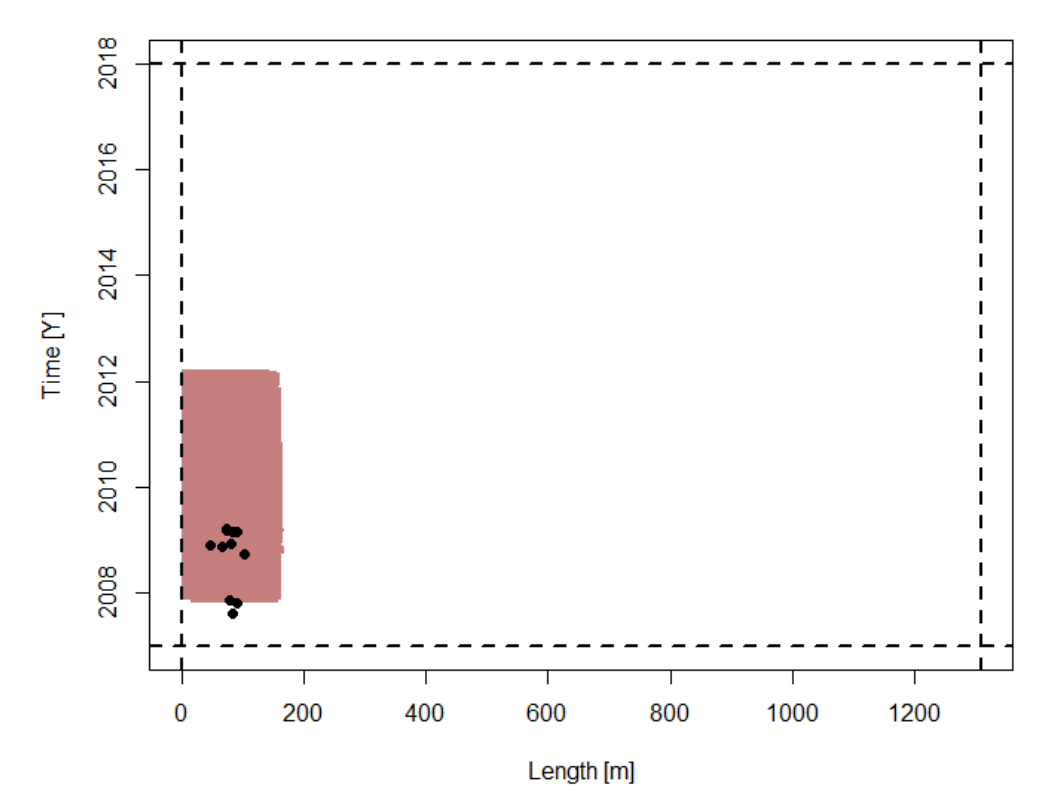

### **Shluk zanikl v čase**

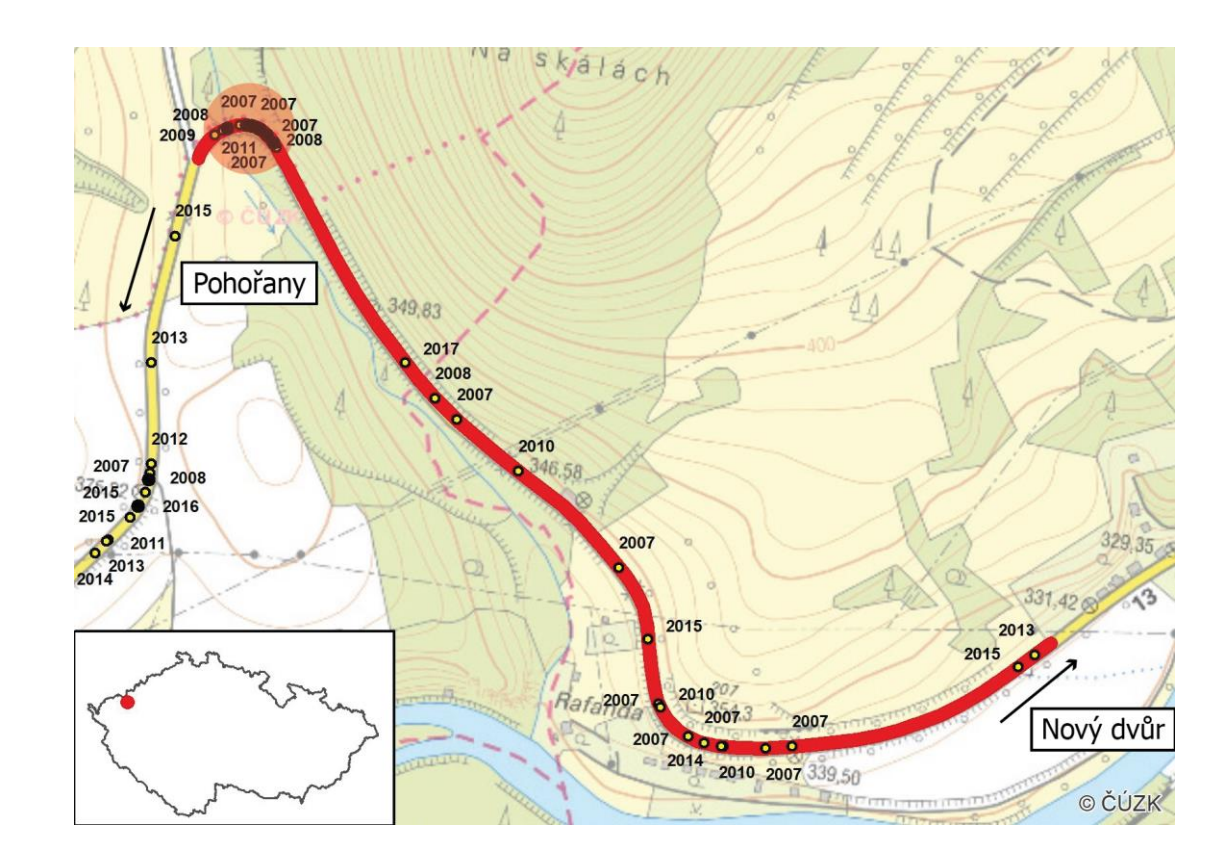

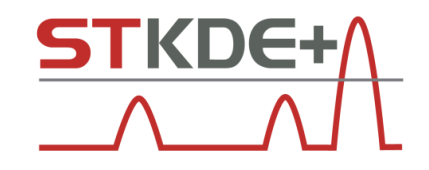

### **Publikace o STKDE+**

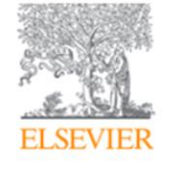

**Applied Geography** Volume 107, June 2019, Pages 82-90

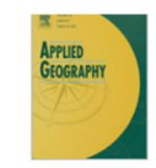

### A detailed spatiotemporal analysis of traffic crash hotspots

Michal Bíl 2 区, Richard Andrášik, Jiří Sedoník

CDV - Transport Research Centre, Lisenska

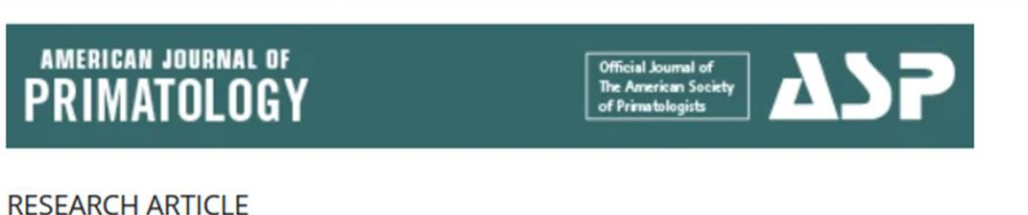

#### An effect of canopy bridges on monkey-vehicle collision hotspots: Spatial and spatiotemporal analyses

Pamela M. K. Cunneyworth X. Richard Andrášik, Michal Bíl

Research Published: 03 October 2023

STKDE+ approach reveals wildlife-vehicle collision hotspots at broken fence locations

Jiří Sedoník<sup>⊠</sup>, Richard Andrášik & Michal Bíl

European Journal of Wildlife Research 69, Article number: 104 (2023) Cite this article

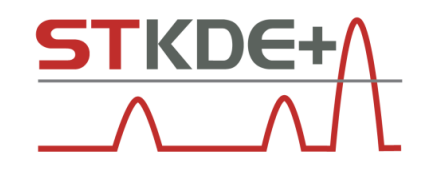

## **Data pro STKDE+**

**INPUT:**

▪ **Bodová vrstva (DN …) - časová řada delší než zvolené X-leté okno**

Příprava dat - nepřesná data raději nasnapovat Filtrovat dle typu DN (datum/čas, příčina, následky…)

▪ **Liniová vrstva silniční sítě (mezikřižovatkové úseky)**

Zachování konstantní **intenzity dopravy**

#### **OUTPUT:**

- Tabulka se staničením bodů podél linií
- **Časoprostorové grafy** (pro každý úsek!)
- **Liniová vrstva STKDE+ hotspotů** (časová platnost od- do, identifikace vzoru)

### **STKDE+ toolbox (ArcMap i ArcGIS Pro)**

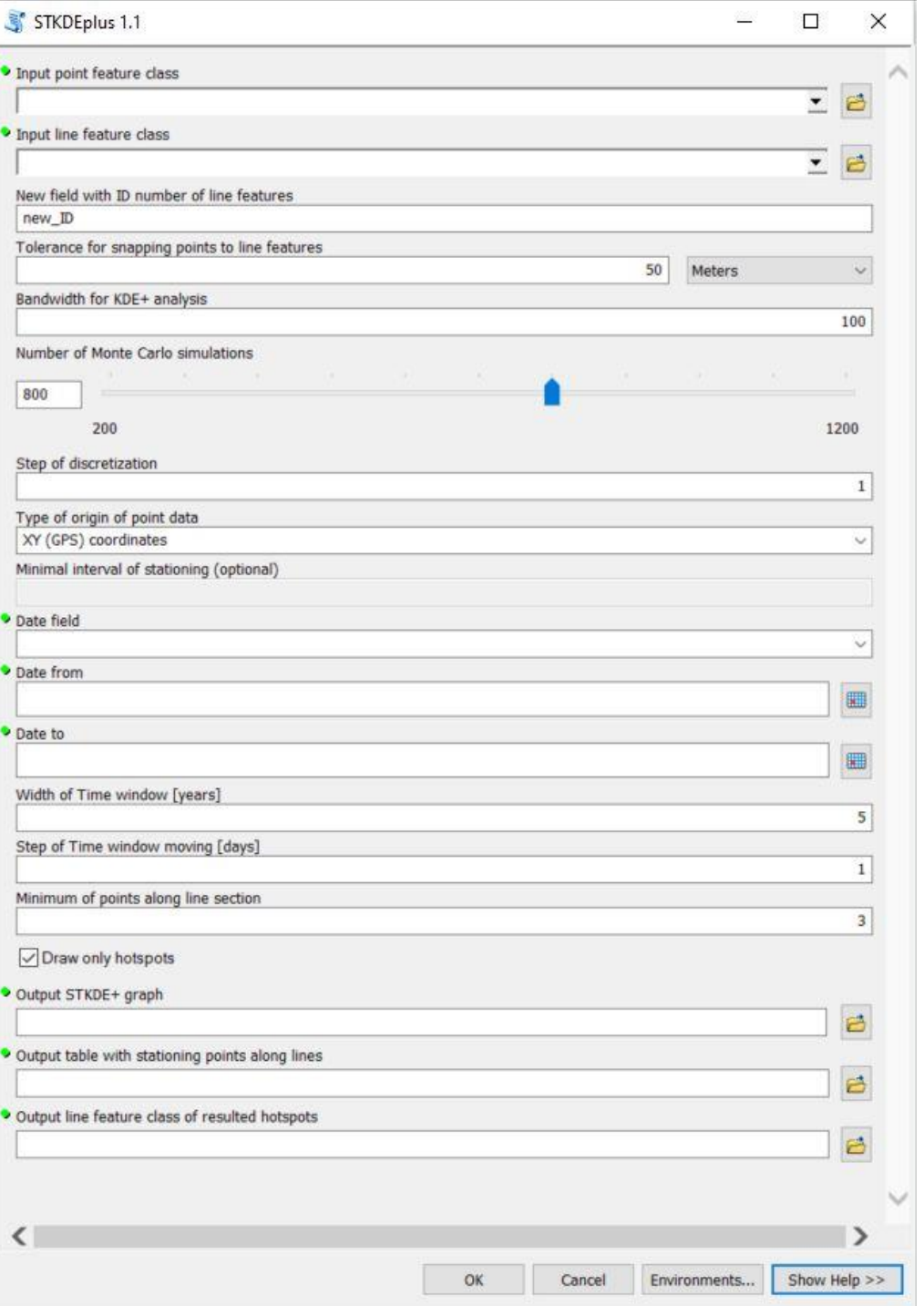

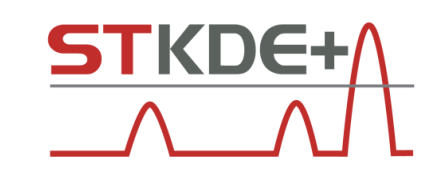

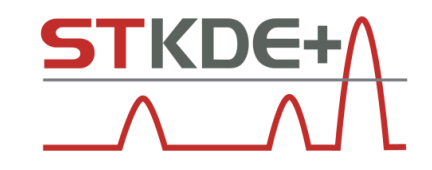

## **STKDE+ hotspoty**

▪ **Liniová vrstva**

#### ▪ **Atributy:**

- ID\_clus ID shluku
- ID line ID úseku, na kterém se shluk nachází
- NPts\_clus počet DN ve shluku
- NPts\_line počet DN na úseku, na kterém se shluk nachází
- Clus from / to relativní staničení shluku (start / end point) na úseku
- Len clus délka shluku
- Dens\_Point počet DN ve shluku / 100 m

**Strength** (Síla shluku = individuální riziko) – maximum a datum platnosti

**Str\_Dens2** (kolektivní riziko) – maximum a datum platnosti

**Hotspot\_fr / to** - časová platnost hotspotu

Pattern - identifikovaný vzor

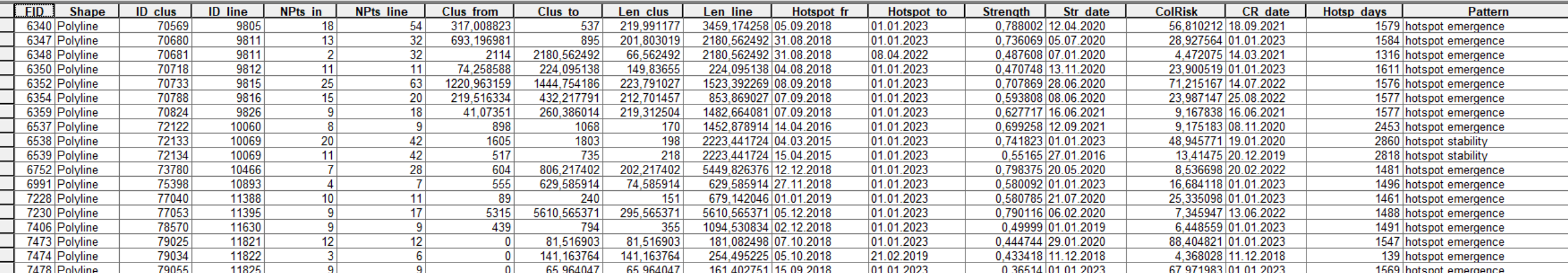

### **ROad Curvature Analyst**

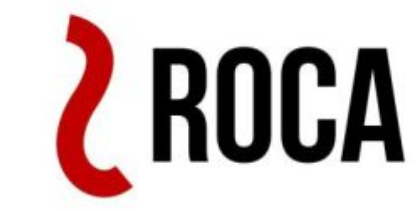

- automatická identifikace oblouků (kruhových křivek) a přímých úseků (tangent)
- technika strojového učení **Naivní Bayesovský klasifikátor**

učení s učitelem – nutné si předpřipravit **trénovací sadu** (část dat, která odlišuje oblouky od přímých úseků)

▪ roca.cdvinfo.cz počet uživatelů **~ 130** z **38 států**

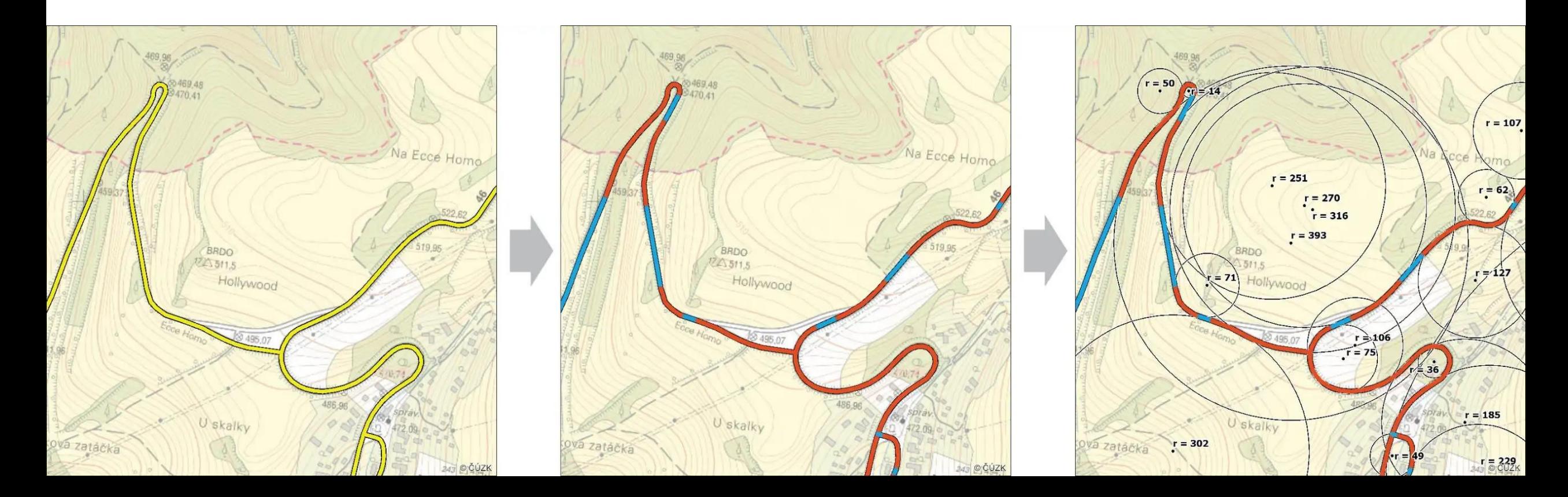

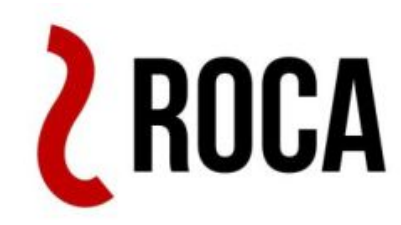

## **Naivní Bayesovský klasifikátor**

▪ Z trénovací sady klasifikovaných vertexů → výpočet **6 vysvětlujících proměnných**

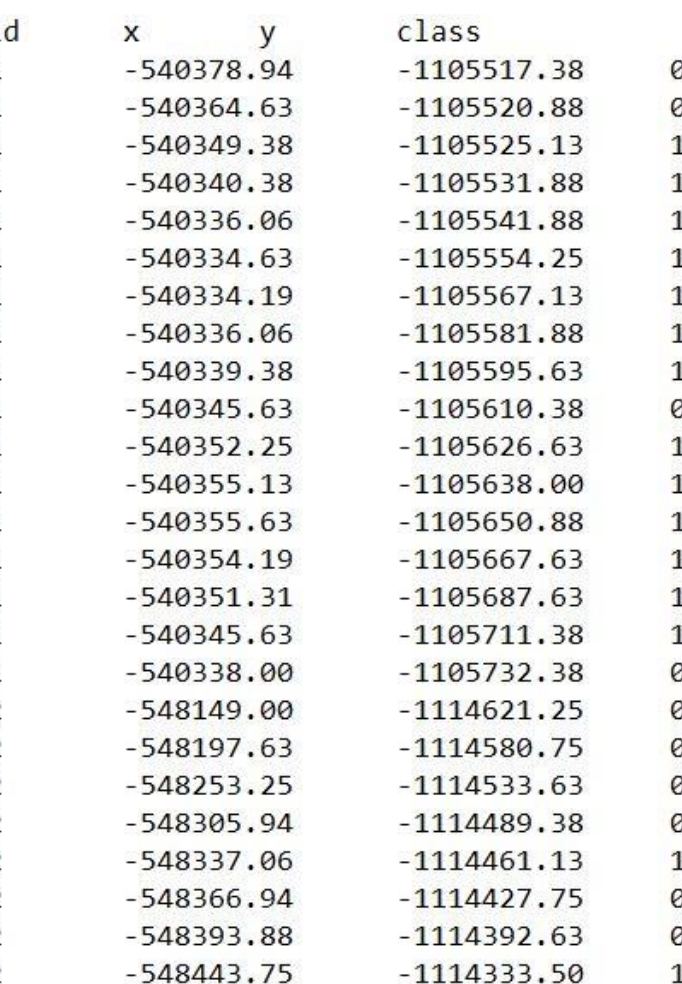

**Úhel** mezi 3 po sobě

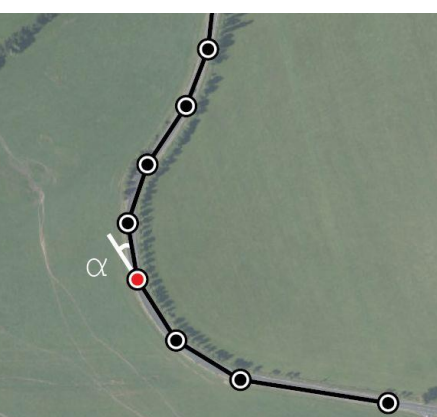

**Vzdálenost** mezi 2 body **Poloměr kružnice opsané** 3

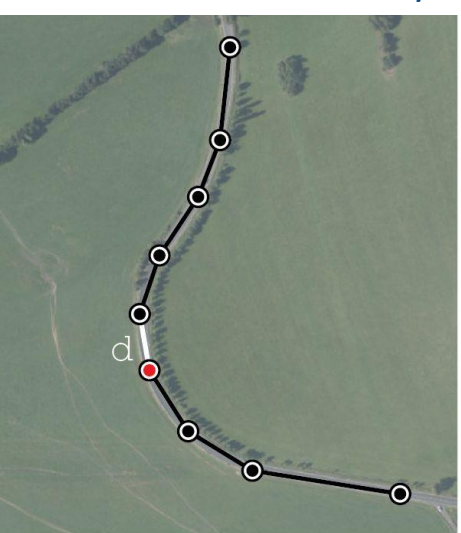

jdoucími body **Kumulativní úhel** ve **3 (5)** po sobě jdoucích bodech

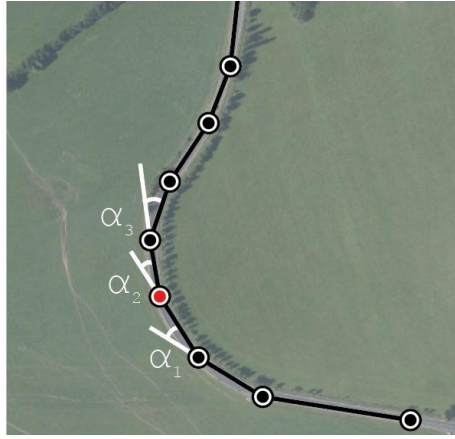

sousedícím bodům

**Poloměr oskulační kružnice**

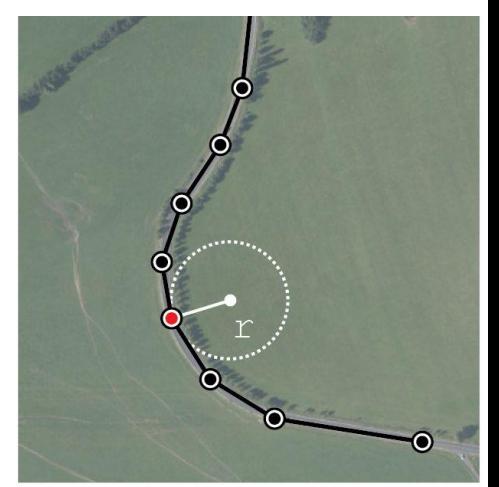

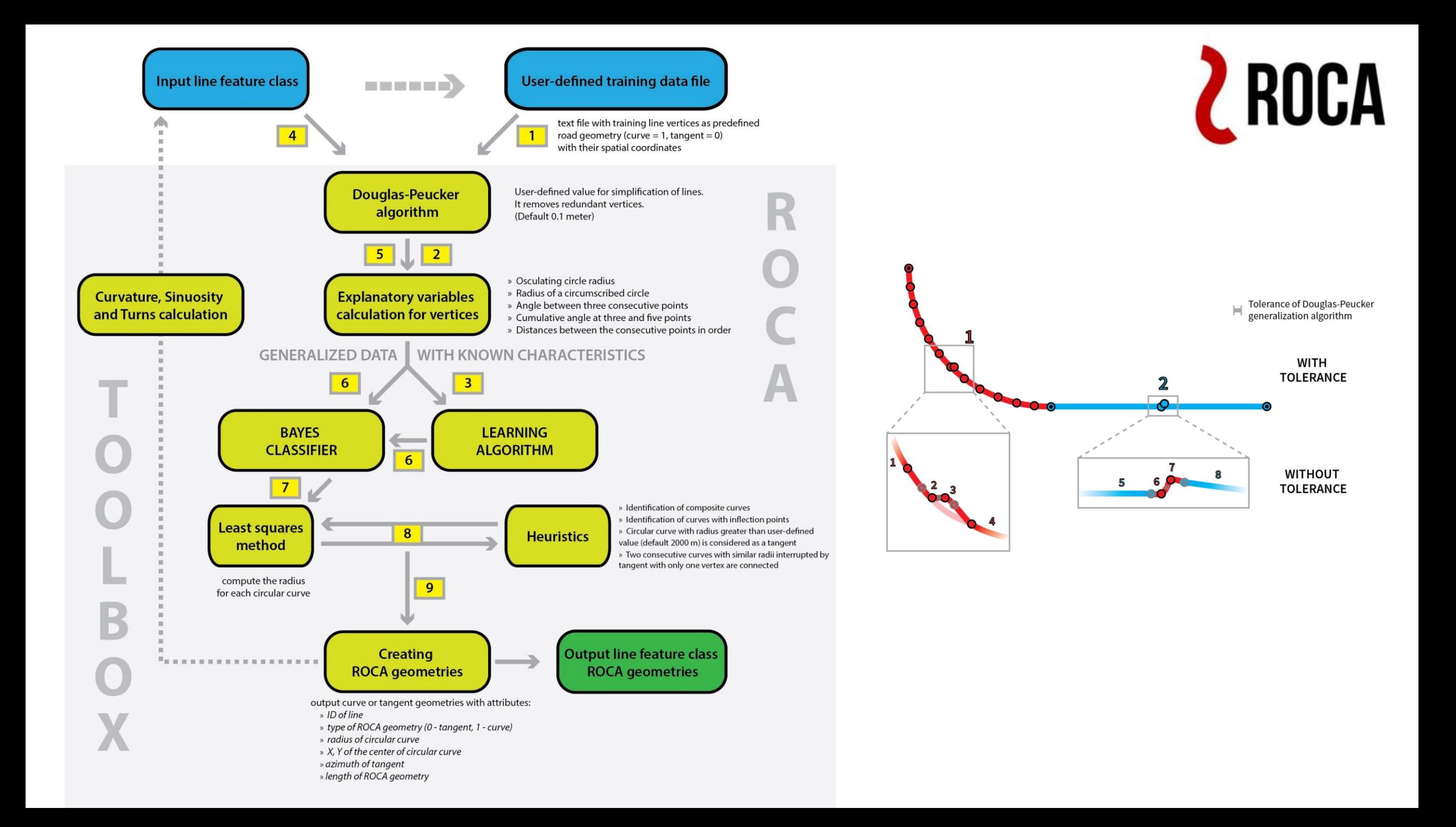

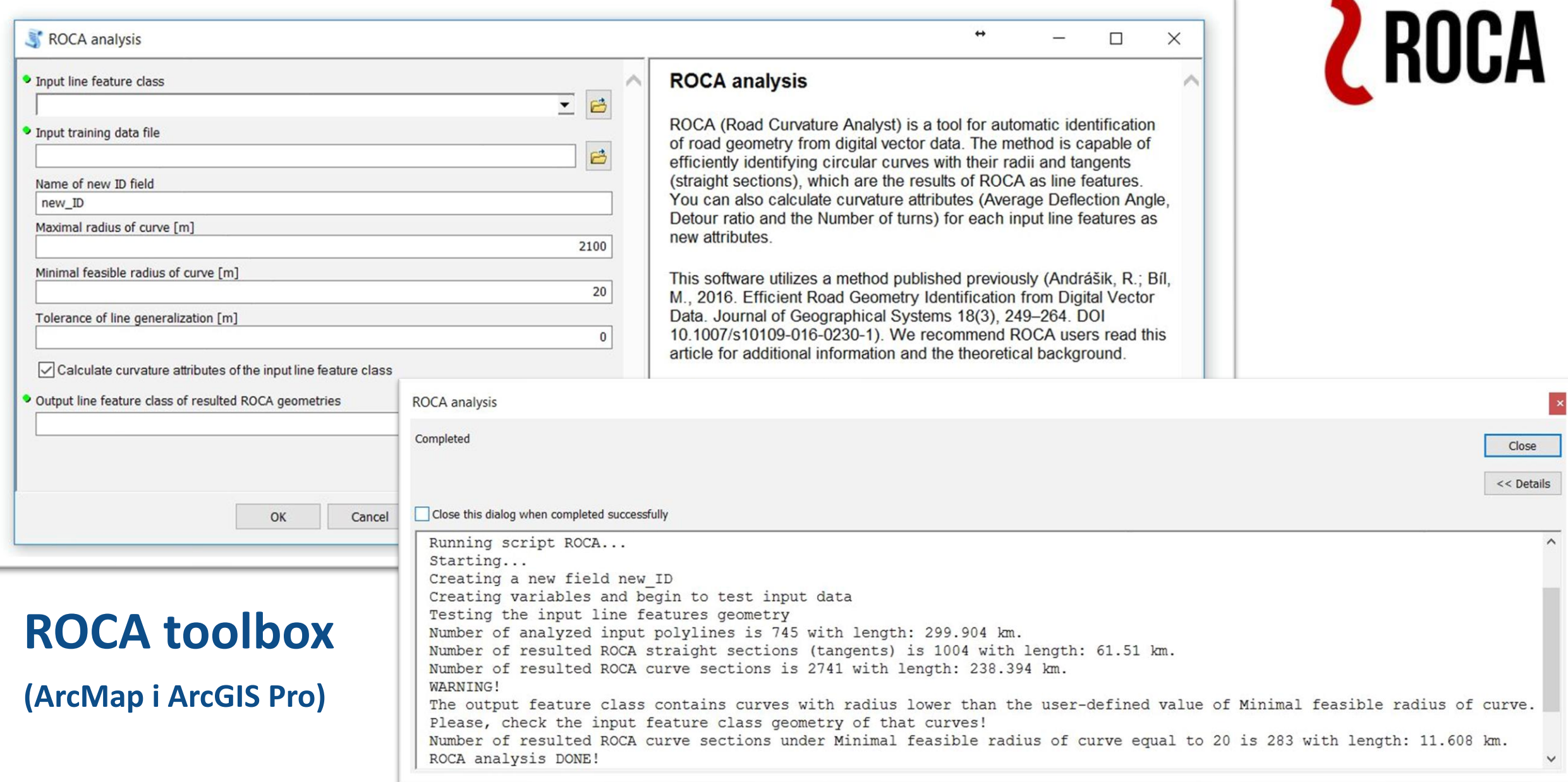

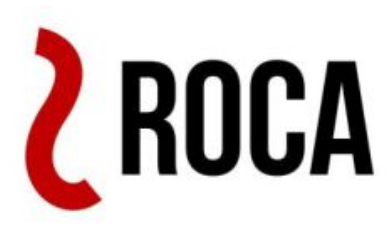

## **ROCA geometrie**

- **Liniová vrstva**
- **Atributy:**
	- **radius** poloměr oblouku X/Y center - souřadnice středu kružnice
	- **G\_type** typ ROCA geometrie (0-přímka, 1-oblouk)
	- **Azimuth** azimut přímého úseku
	- Length **-** délka ROCA geometrie

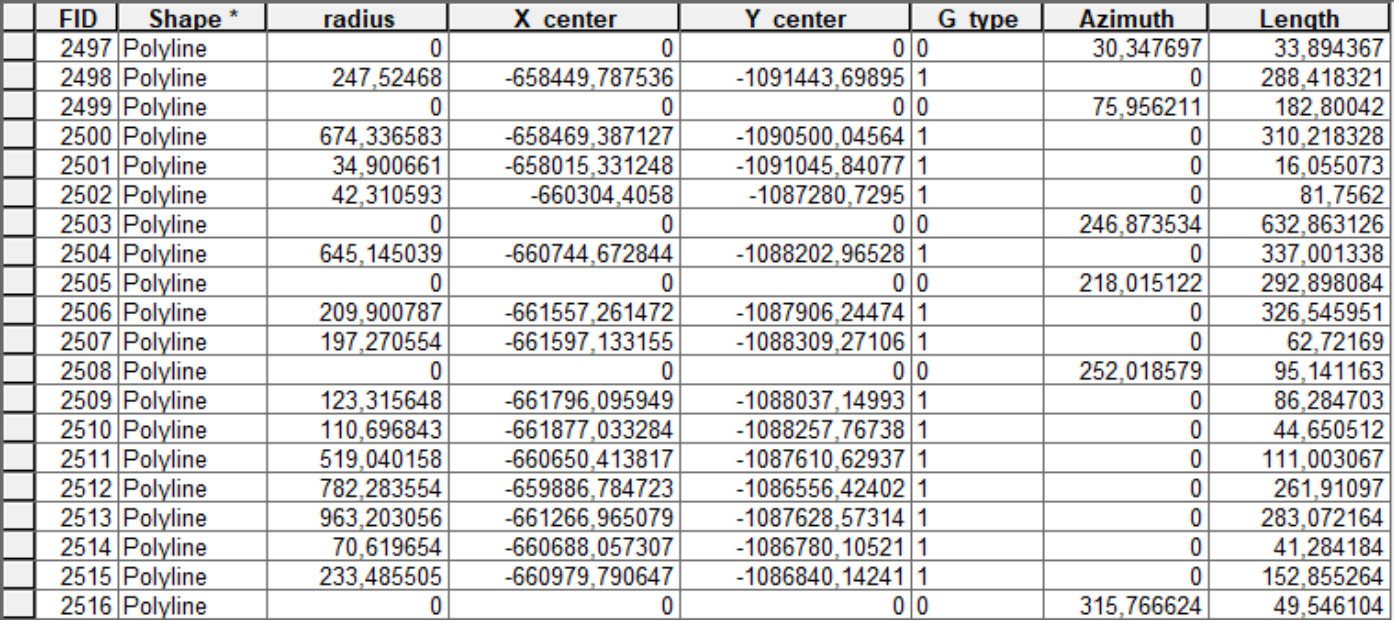

 $\sqrt{\phantom{a}}$  Calculate curvature attributes of the input line feature class

33

11

 $11$ 

**Turns** 

 $DR$ 

1.062322

1.006615

1.014275

**ADA** 

92,936279

48.329372

41,748728

### **Vstupní datová sada úseků sítě**

- **Dopočet nových atributů křivolakosti úseků**
- **Atributy:**
	- **ADA** průměrný úhel změny směru (Average Deflection Angle)
	- **DR** křivolakost úseku (Detour Ratio)
	- **Turns** počet zatáček na úseku

## **Publikace o ROCA**

# **PLOS ONE**

OPEN ACCESS **DE PEER-REVIEWED** 

**RESEARCH ARTICLE** 

#### ROCA - An ArcGIS toolbox for road alignment identification and horizontal curve radii computation

Michal Bíl co ca, Richard Andrášik co, Jiří Sedoník, Vojtěch Cícha co

Published: December 26, 2018 • https://doi.org/10.1371/iournal.pone.0208407

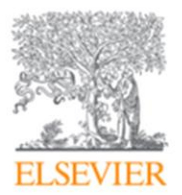

Transportation Research Part A: Policy and Practice

Volume 120, February 2019, Pages 252-260

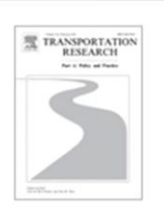

Which curves are dangerous? A networkwide analysis of traffic crash and infrastructure data

Michal Bíl 2 x, Richard Andrášik, Jiří Sedoník

CDV - Transport Research Centre, Líšeňská 33a, 636 00 Brno, Czech Republic

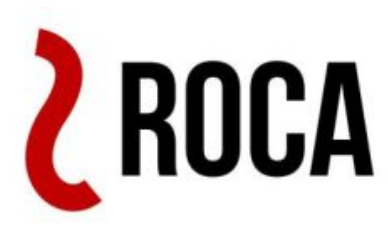

### **roca.cdvgis.cz/czechia**

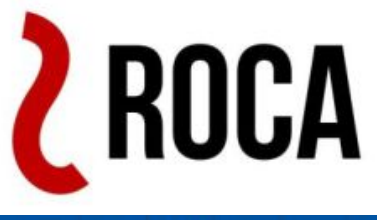

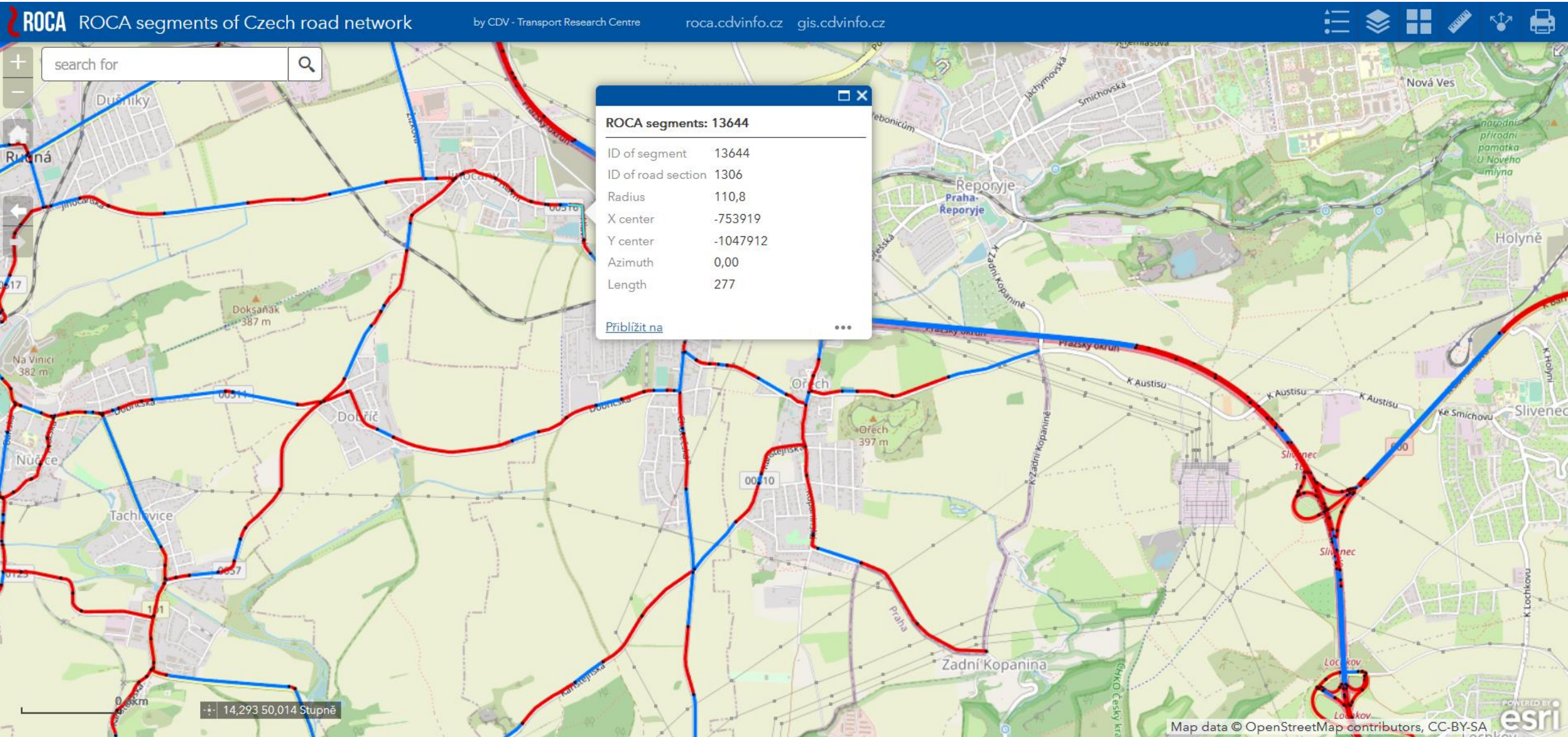

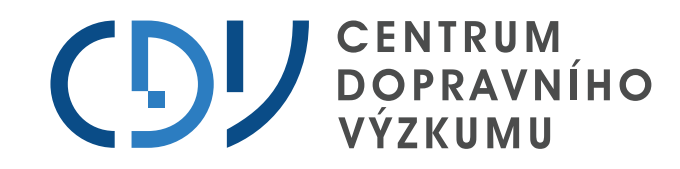

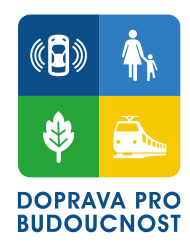

# **Děkuji Vám za pozornost.**

### **Jiří SEDONÍK**

jiri.sedonik@cdv.cz

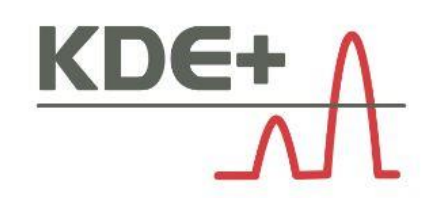

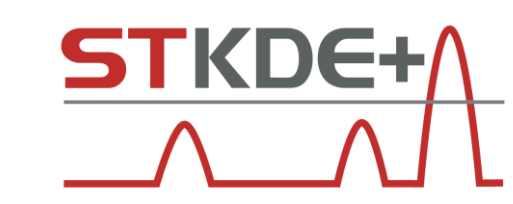

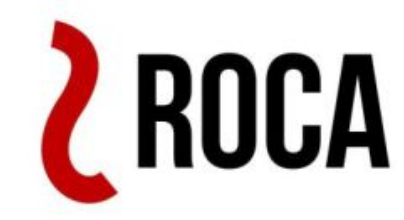